## **المحاضرة الثامنة-:**

## **األمساك**-**:**

-1 تحديد رحالت الصيد الذي يحقق وجهة) النظر البيولوجية ( . اإليراد الحدي = صفر 0=MR -2 تحديد رحالت الصيد وفقا لوجهة )النظر االقتصادية(. اإليراد الحدي =التكاليف الحدية MC=MR -3 تحديد رحالت الصيد وفقا لوجهة النظر التقليدية )الصيد التقليدي(. اإليراد الكلي = التكاليف الكلية TC=TR حيث أن -: E عدد رحالت الصيد ، TRاإليراد الكلي ، TC التكاليف الكلية ، MR اإليراد الحدي مثـــــــال : - إذا كانت دالة اإليراد الكلي كالتالي-: وكانت دالة التكاليف الكلية-: المطلوب : -

أوال -: تحديد عدد رحالت الصيد في الحاالت التالية -: -1 من وجهة النظر البيولوجية . -2 من وجهة النظر االقتصادية . -3 من وجهة النظر الصيد التقليدي . ثانيا : - حساب األرباح في الحاالت الســـــــــــابقة. الحــــــــــــــــــــــــــــــــــــل : - أوال -: تحديد عدد رحالت الصيد في الحاالت التالية -: تحديد عدد رحالت الصيد من وجهة النظر البيولوجية -: **0=MR وبالتالي نفاضل دالة اإليراد الكلي ونساويها بالصفر**

$$
\frac{\partial \text{TR}}{\partial \text{E}} = 44 - 4\text{E} = 0
$$

$$
\therefore E = \frac{44}{4} = 11
$$

- تحديد عدد رحالت الصيد من وجهة النظر االقتصادية MC=MR حيث 10=MC أي نفاضل دالة التكاليف الكلية , وان =MR
	- $34 4E$   $\Leftarrow$   $44 4E = 10$   $\therefore$  أي أن: -

$$
\therefore E = \frac{34}{4} = 8.5
$$

• تحديد عدد رحلات الصيد من وجهة النظر التقليدية :-  
|{زيراد الكلي = التكاليف الكلية  
14E – 2E<sup>2</sup> = 10E  

$$
44E - 2E = 10 \Rightarrow E = \frac{34}{2} = 17
$$
  
ثاتيا : - حساب الأرباح في الحالات السابقة وحيت أن الربح= |{زيراد الكلي – التكاليف الكلية كالتالي:  

$$
\pi = TR - TC
$$

$$
= 44E - 2E^2 - 10E = 34E - 2E^2
$$

وبالتالي يمكن **حساب األرباح في الحاالت السـابقة** كالتالي : -

- حساب األرباح من وجهة النظر البيولوجية.  $\pi = 34(11) - 2(11)^2 = 374 - 242 = 132$ 
	- حساب األرباح من وجهة النظر االقتصادية :
- $\pi = 34(8.5) 2(8.5)^2 = 289 144.5 = 144.5$ 
	- حساب األرباح من وجهة النظر التقليدية : --

 $\pi = 34(17) - 2(17)^2 = 578 - 578 = 0$ 

**التطبيق التاسع**

**البيانات المرفقة توضح اإلنتاجية ، والمجهود والسعر لألسماك خالل الفترة الزمنية -1964 1994**

**المطلوب إدخال البيانات في برنامج )Excel (ثم اتبع الخطوات التالية -:**

**-1 انشىء عمد بيانات جديد لمربع المجهود ثم استخدم معادلة تحليل االنحدار في البرنامج لتقدير الدالة التالية :** 

*Yield = b1 effort+b2 effor* 

**مالحظة اختر القاطع يساوي صفر** 

- **-2 استخدم الدالة المقدرة لحساب مقدار المجهود الذي يعظم اإلنتاج الدائم لألسماك ثم احسب أقصى إنتاج دائم MSY**
	- **-3 قدر دالة الطلب العكسية Yield 1 C+ 0C = Price**

**ثم استخدم الدوال السابقة إلنشاء النموذج االقتصادي لألسماك . انشىء عمود جديد وادخل فيه المستويات للمجهود الجديد من صفر إلى 1000 بمعدل زيادة 25 ثم احسب مايلي :** 

- **اإلنتاجية المتوقعة باستخدام الدالة المقدرة .** 
	- **السعر المتوقع .؟**
- **إجمالي العائد المتوقع )TR( )اإلنتاجية \* السعر(.**
- **إجمالي التكاليف )TC )بفرض 0.55 لكل وحدة جهد .**
- **-4 احسب التكاليف المتوسطة ثم ارسم اإلنتاجية على المحور األفقي والسعر والتكاليف المتوسطة على المحور الراسي .**

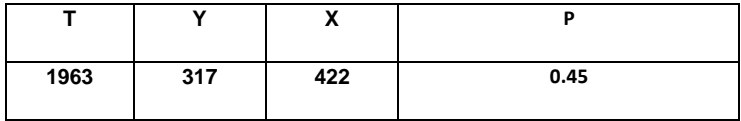

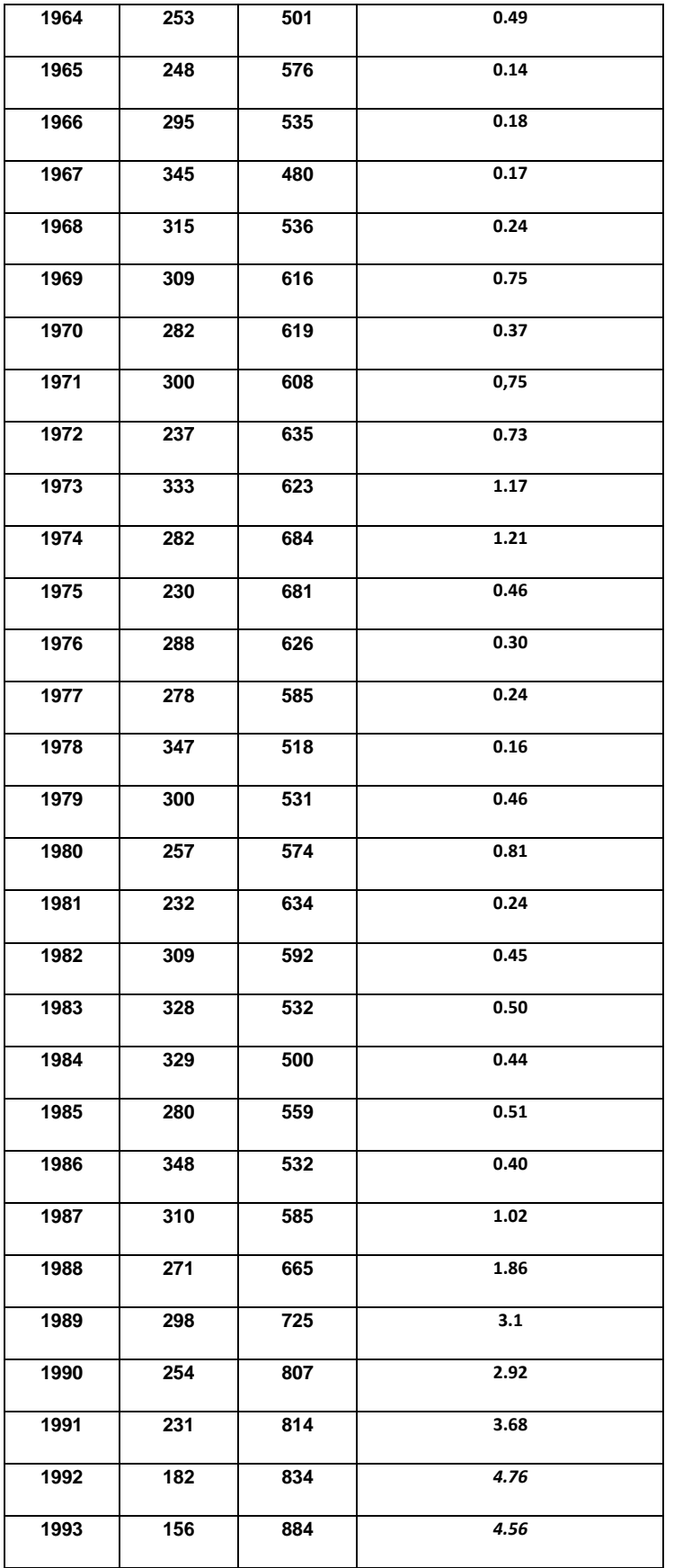